# **РОССИЙСКАЯ АКАДЕМИЯ НАУК** СИБИРСКОЕ ОТДЕЛЕНИЕ **ФИЗИКО-ТЕХНИЧЕСКИЕ ПРОБЛЕМЫ РАЗРАБОТКИ ПОЛЕЗНЫХ ИСКОПАЕМЫХ**

2020  $\mathbb{N}_{\geq 6}$ 

УДК 622.235.535.2

## **МЕТОД РАСЧЕТА ВОЗДЕЙСТВИЯ СЕЙСМОВЗРЫВНОЙ ВОЛНЫ НА НЕОДНОРОДНЫЙ МАССИВ ГОРНЫХ ПОРОД, ВКЛЮЧАЮЩИЙ ГОРИЗОНТАЛЬНУЮ ВЫРАБОТКУ**

## **А. П. Господариков, Я. Н. Выходцев, М. А. Зацепин**

*Санкт-Петербургский горный университет,* E- mail: Gospodarikov\_AP@pers.spmi.ru, *Васильевский остров, 21 линия, 2, 199106, г. Санкт-Петербург, Россия*

Предложена математическая модель воздействия сейсмовзрывной волны на неоднородный (многослойный) массив горных пород, вмещающий горизонтальную выработку. Разработан численный алгоритм, реализующий эффективный метод расщепления С. К. Годунова, и составлен вычислительный комплекс. По результатам численных расчетов определены безопасные параметры ведения буровзрывных работ, обеспечивающие сохранность подземных горных сооружений.

*Буровзрывные работы, неоднородный массив горных пород, вычислительный комплекс, системы дифференциальных уравнений*

DOI: 10.15372/FTPRPI20200603

При разработке подземных рудных месторождений ведение буровзрывных работ тесно связано с проблемой обеспечения безопасности, а именно сохранности горных сооружений  $[1-6]$ . При динамическом воздействии на неоднородный массив горных пород, включающий горные выработки, возникают значительные деформации [7] и напряжения, влияющие как на безопасность ведения буровзрывных работ, так и на устойчивость (сохранность) выработки. Таким образом, создание эффективных численных алгоритмов, вычислительных программ и программных комплексов, позволяющих на основе математической модели достоверно оценить безопасный уровень воздействия сейсмовзрывной волны на горные выработки при массовых взрывах, является в настоящее время весьма актуальной задачей исследования.

Распространение взрывных волн в массиве горных пород происходит в соответствии с физическими закономерностями. Детальное их изучение приводит к обоснованию выбора метода решения рассматриваемых задач, обеспечивающих достоверные результаты расчета напряженнодеформированного (НДС) состояния среды.

Поскольку волны напряжений имеют разное происхождение, в деформируемом теле происходит их взаимное влияние и возникновение новых областей напряжений. Благодаря интерференции волн, напряженное состояние в массиве горных пород перераспределяется, вызывая в некоторых частях его сложение интенсивностей напряжения и превышение предела прочности горных пород, что приводит к разрушению среды. Распределение напряжений считается установившимся после того, как волны 3 – 4 раза отразятся от преград и смещения среды равномерно распределятся по объему массива горных пород.

30

Математическая модель процесса воздействия сейсмовзрывных волн на массив горных пород представлена системой дифференциальных уравнений в частных производных [8, 9], которые с достаточной точностью описывают динамику деформирования среды. В рассматриваем случае слоистого массива практически невозможно использование для их решения аналитических подходов и методов, хотя последние обладают большей наглядностью и компактностью.

В настоящее время, разработаны эффективные вычислительные алгоритмы, создано программное обеспечение, позволяющее рассчитывать безопасность охраняемых объектов. Автоматизированные вычислительные устройства и компьютерные программы существенно облегчили численное интегрирование систем дифференциальных уравнений. Различные численные методы обеспечили более точное и достоверное моделирование прикладных задач геомеханики и получили широкое распространение. Сферы применения электронных вычислительных устройств постоянно расширяются, а оптимизация существующих методов дает больше возможностей для математического моделирования.

## **ОПИСАНИЕ МАТЕМАТИЧЕСКОЙ МОДЕЛИ**

Для описания воздействия сейсмовзрывной волны на массив горных пород, вмещающий горную выработку, разработана математическая модель на основе уравнений динамической теории упругости Мизеса в криволинейных координатах [10]. На рис. 1 представлена схема, описывающая поведение взрывной волны в многослойной среде.

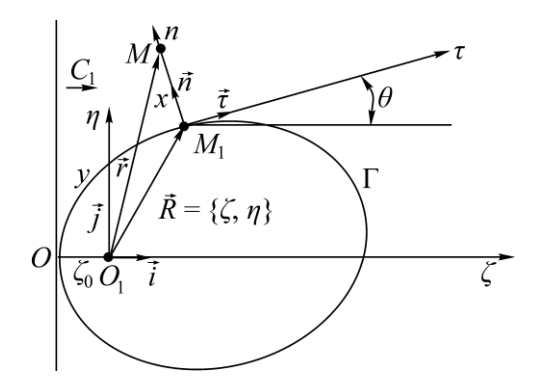

Рис. 1. Система координат для многослойного расчета

Использованы две системы координат:

1.  $O_1\zeta\eta$  — прямоугольная система координат; начало координат  $O_1$  — центр масс горной выработки; ось  $O_1\zeta$  параллельна скорости перемещения фронта невозмущенной волны;

2.  $M_1xy$  — криволинейная система координат;  $x$  — расстояние (*MM*<sub>1</sub>), отсчитываемое от точки *M* до границы горной выработки Г; *y* — длина дуги Г, измеряемая от точки *O* до точки  $M_1; \ O$  — точка соприкосновения фронта  $\mathit{C}_1$  падающей сейсмовзрывной волны с границей горной выработки в начальный момент времени  $(t = 0)$ .

С учетом введенных систем координат запишем соотношение

$$
\overrightarrow{\cdot}
$$

где  $\vec{\tau}$  — радиус-вектор точки  $M$ ;  $\vec{\Lambda}$  — радиус-вектор точки  $M_1$ ;  $\vec{n}$  — орт нормали  $n$ ;  $\vec{\tau}$  орт касательной  $\tau$  в точке  $M_1$ .

Уравнения динамической теории упругости Мизеса [10, 11], записанные в криволинейных координатах до *i*-го слоя массива горных пород, имеют вид:

$$
\begin{aligned}\n\frac{\partial v_1^i}{\partial t} &= \frac{\partial \sigma_{11}^i}{\partial x} + \frac{1}{H} \frac{\partial \sigma_{12}^i}{\partial y} + \frac{1}{H} \frac{\partial H}{\partial x} (\sigma_{11}^i - \sigma_{22}^i); \\
\frac{\partial v_2^i}{\partial t} &= \frac{\partial \sigma_{12}^i}{\partial x} + \frac{1}{H} \frac{\partial \sigma_{22}^i}{\partial y} + \frac{2}{H} \frac{\partial H}{\partial x} \sigma_{12}^i; \\
\frac{\partial \sigma_{11}^i}{\partial t} &= \frac{\partial v_1^i}{\partial x} + \frac{(1 - 2b^i)}{H} \frac{\partial v_2^i}{\partial y} + \frac{(1 - 2b^i)}{H} \frac{\partial H}{\partial x} v_1^i; \\
\frac{\partial \sigma_{22}^i}{\partial t} &= (1 - 2b^i) \frac{\partial v_1^i}{\partial x} + \frac{1}{H} \left( \frac{\partial v_2^i}{\partial y} + \frac{\partial H}{\partial x} v_1^i \right); \\
\frac{\partial \sigma_{12}^i}{\partial t} &= b^i \left( \frac{1}{H} \frac{\partial v_1^i}{\partial y} + \frac{\partial v_2^i}{\partial x} - \frac{1}{H} \frac{\partial H}{\partial x} v_2^i \right) (i = 1, 2, ..., N).\n\end{aligned}
$$
\n(1)

Здесь *і* — номер слоя массива горных пород;  $v_1^i$ ,  $v_2^i$  — компоненты вектора скорости частицы массива горных пород по координатным осям  $M_1x$  и  $M_1y$  соответственно;  $\sigma_{11}^i$ ,  $\sigma_{22}^i$ ,  $\sigma_{12}^i$  — компоненты тензора напряжений;  $H = 1 + k(y) \cdot x$  — коэффициент Ламе;  $k(y)$  — кривизна поверхности выработки в точке  $M_1$ ;  $b^i = (1-2v^i)/[2(1-v^i)]$ ;  $v^i$  — коэффициент Пуассона;  $c^i = \sqrt{[E^i(1-v^i)]/[ \rho^i(1+v^i)(1-2v^i)]}$  — скорость распространения продольных волн в массиве, м/с;  $E^i$  — модуль Юнга, Па;  $\rho^i$  — плотность среды, кг/м<sup>3</sup>; компоненты тензора напряжений отнесены к величине  $\rho^{i}(c^{i})^{2}$ ; компоненты вектора скорости — к величине  $c^{i}$ ; время  $t$  к величине  $L/c^i$ ,  $t$  — время, прошедшее с момента соприкосновения фронта движущейся волны с границей между первым и вторым слоями. Определяющий размер подземной горной выработки  $L = \sqrt{S/\pi}$ , м (S — площадь выработки, м<sup>2</sup>).

Систему (1) дифференциальных уравнений первого порядка в частных производных запишем в матричной форме [11]:

$$
\frac{\partial U^i}{\partial t} + B^i \frac{\partial U^i}{\partial x} + pC^i \frac{\partial U^i}{\partial y} + qQ^i U^i = 0,\tag{2}
$$

 $U^i = \{v_1^i, v_2^i, \sigma_{11}^i, \sigma_{22}^i, \sigma_{12}^i\}^T$  — вектор неизвестных;  $p = 1/H$ ;  $q = 1/H \cdot \partial H / \partial x = -1/\rho \cdot \partial p / \partial x$ .

Постоянные матрицы пятого порядка, присутствующие в матричном уравнении (2), имеют ВИД:

$$
B^{i} = -\begin{pmatrix} 0 & 0 & 1 & 0 & 0 \\ 0 & 0 & 0 & 0 & 1 \\ 1 & 0 & 0 & 0 & 0 \\ 1 - 2b^{i} & 0 & 0 & 0 & 0 \\ 0 & b^{i} & 0 & 0 & 0 \end{pmatrix}, \quad C^{i} = -\begin{pmatrix} 0 & 0 & 0 & 0 & 1 \\ 0 & 0 & 0 & 1 & 0 \\ 0 & 1 - 2b^{i} & 0 & 0 & 0 \\ 0 & 1 & 0 & 0 & 0 \\ b^{i} & 0 & 0 & 0 & 0 \end{pmatrix}, \quad Q^{i} = -\begin{pmatrix} 0 & 0 & 1 & -1 & 0 \\ 0 & 0 & 0 & 0 & 2 \\ 1 - 2b^{i} & 0 & 0 & 0 & 0 \\ 1 & 0 & 0 & 0 & 0 & 0 \\ 0 & -b^{i} & 0 & 0 & 0 & 0 \end{pmatrix}.
$$

Для замыкания системы уравнений (1) добавим краевые условия. Граничные условия на поверхности выработки

$$
\sigma_{11}\big|_{x=0} = \sigma_{12}\big|_{x=0} = 0
$$

или в матричном виде

$$
SU\big|_{x=0}=0\,,\tag{3}
$$

где прямоугольная матрица S имеет вид  $S = \begin{bmatrix} 0 & 0 & 1 & 0 \\ 0 & 0 & 1 & 0 \\ 0 & 0 & 0 & 1 \end{bmatrix}$ ; 0 0 0 0 1 0 0 1 0 0  $\overline{\phantom{a}}$  $\bigg)$ )  $\overline{\phantom{a}}$  $\setminus$  $S = \left($ 

условие периодичности

$$
U\big|_{y=0} = U\big|_{y=l},\tag{4}
$$

 $l$  — длина дуги линии  $\Gamma$ .

Начальные условия в момент времени  $t = 0$  определяются по следующим формулам:<br> $\sigma_{11}^0 = \sigma^0 (\zeta_0 - \zeta)(\sin^2 \theta - b \cos^2 \theta);$ 

$$
\sigma_{11}^{0} = \sigma^{0}(\zeta_{0} - \zeta)(\sin^{2} \theta - b \cos^{2} \theta);
$$
  
\n
$$
\sigma_{12}^{0} = -\sigma^{0}(\zeta_{0} - \zeta)(1 - b)\sin \theta \cos \theta;
$$
  
\n
$$
\sigma_{22}^{0} = \sigma^{0}(\zeta_{0} - \zeta)(\cos^{2} \theta + b \sin^{2} \theta);
$$
  
\n
$$
v_{1}^{0} = -\sigma^{0}(\zeta_{0} - \zeta)\sin \theta;
$$
  
\n
$$
v_{2}^{0} = \sigma^{0}(\zeta_{0} - \zeta)\cos \theta,
$$
  
\n(5)

где  $\sigma^0(s) = \begin{cases} f(s) & \text{при } s \ge 0; \\ 0 & \text{if } \sigma^0(s) \le 0 \end{cases}$  $(s)$ 0 при  $s < 0$ ,  $f(s) = \begin{cases} f(s) & \text{if } s \leq s \\ 0 & \text{if } s \leq s \end{cases}$  $\sigma^{0}(s) = \begin{cases} f(s) & \text{if } s \ge 0 \\ 0 & \text{if } s < 0 \end{cases}$  $=\left\{$  $\begin{pmatrix} 0 & \text{при } s \leq 0 \end{pmatrix}$ функция *f* (*s*) определяет вид эпюры движущейся сейсмовзрывной волны; *s* — расстояние между фронтом волны и точкой массива горных пород в начальный момент времени  $t = 0$ .

До начала горных работ массив горных пород находится в напряженном состоянии, которое формируется под действием веса вышерасположенных пород, т. е. подвергается воздействию гравитационных сил.

Предварительно рассчитывается НДС многослойного массива горных пород, включающего горизонтальную горную выработку, под действием собственного веса. Для этого модифициру-

$$
\mathbf{e} \mathbf{M} \text{ CHCT} \mathbf{e} \mathbf{M} \mathbf{M} \mathbf
$$

где ускорение свободного падения *g* отнесено к величине  $(c^{i})^2/L$ .

В качестве начального НДС принимается НДС весомого массива как решение динамической задачи, описываемой системой (6), а затем определяется статическая нагрузка как предел динамической нагрузки при  $t \rightarrow \infty$ . Как показывают многочисленные расчеты, фактически время установления стационарного режима составляет  $10 - 12$  мс (рис. 2).

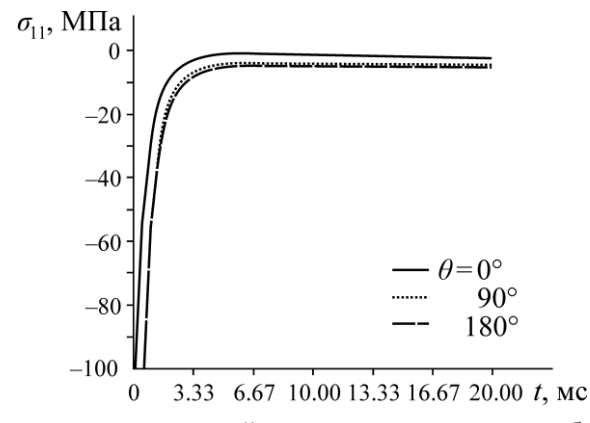

Рис. 2. Зависимость от времени статической нагрузки в трех точках вблизи границы выработки с различным углом  $\theta$  к ее оси симметрии

#### МЕТОД РАСЧЕТА

Реализация математической модели воздействия сейсмовзрывной волны на массив горных пород выполнена с использованием модифицированного метода конечных объемов (МКО), предложенного С. К. Годуновым [12].

Для численного решения краевой задачи (2)-(5) разработана расчетная разностная схема (показана на примере однослойного случая). Предварительно запишем уравнение (2) в дивергентной форме:

$$
\frac{\partial U}{\partial t} + \frac{\partial (BU)}{\partial x} + \frac{\partial (pCU)}{\partial y} + TU = 0,\tag{7}
$$

где  $T = qQ - \partial p / \partial y \cdot C$ .

Область изменения переменных  $x$ ,  $y$  (расчетная область) необходимо разбить на прямоугольники с помощью линий  $x = x_j$  ( $j = 1, 2, ..., J$ ) и  $y = y_n$  ( $j = 1, 2, ..., N$ ), а в пространстве  $(x, y, t)$  с помощью плоскостей  $x = x_{j-1}$ ,  $x = x_j$ ,  $y = y_{k-1}$ ,  $y = y_k$ ,  $t = t' + \tau$  выделить элементарный параллелепипед  $V$ , ограниченный этими плоскостями. Конечно-разностная схема поставленной краевой задачи приведена на рис. 3.

Интегрируя матричное уравнение (7) по объему параллелепипеда  $V$ 

$$
\int_{V} \left( \frac{\partial U}{\partial t} + \frac{\partial B U}{\partial x} + \frac{\partial p C U}{\partial y} \right) dV = -\int_{V} T U dV
$$

преобразуем левую часть последнего выражения по формуле Гаусса:

$$
\int_{S} [U \cos(\vec{u_1}, \vec{v_1}) - U \cos(\vec{u_2}, \vec{v_2}) + U \cos(\vec{u_1}, \vec{v_2})] d\vec{v} \qquad \qquad \int_{V} \vec{v} \, dV
$$

где  $S$  — поверхность параллелепипеда  $V$ , т. е.  $S = S^{jn} \cup S_{jn} \cup \hat{S}_{jn} \cup \hat{S}_{jn} \cup \hat{S}_{j,n-1}$ ;  $\vec{n}$  — направление внешней нормали к ней. Считаем, что на каждой грани вектор неизвестных  $U$  сохраняет постоянное значение с точностью до малых первого порядка. Тогда получим

$$
(U^{jn} - U_{jn})h_xh_y + B(\hat{U}_{jn} - \hat{U}_{j-1,n})h_y\tau + C(p_{jn}\hat{U}_{jn} - p_{j,n-1}\hat{U}_{j,n-1})h_x\tau = -(TU)_{jn}h_xh_y\tau.
$$
 (8)

34

Здесь  $U^{jn}$ ,  $U_{jn}$  — значения вектора неизвестных  $U$  на верхней и нижней гранях  $S^{jn}$ ,  $S_{jn}$  соответственно;  $\hat{U}_{jn}$ ,  $\hat{U}_{j-1,n}$  — значения вектора неизвестных  $U$  на боковых гранях  $\hat{S}_{jn}$ ,  $\hat{S}_{j-1,n}$ , перпендикулярных оси  $M_1x$ ;  $\hat{U}_{jn}$ ,  $\hat{U}_{j,n-1}$  — значения вектора неизвестных  $U$  на боковых гранях $\hat{\hat{S}}_{\scriptscriptstyle{in}}$  ,  $\hat{\hat{S}}_{\scriptscriptstyle{j,n-1}}$  , перпендикулярных оси $M_1y$  .

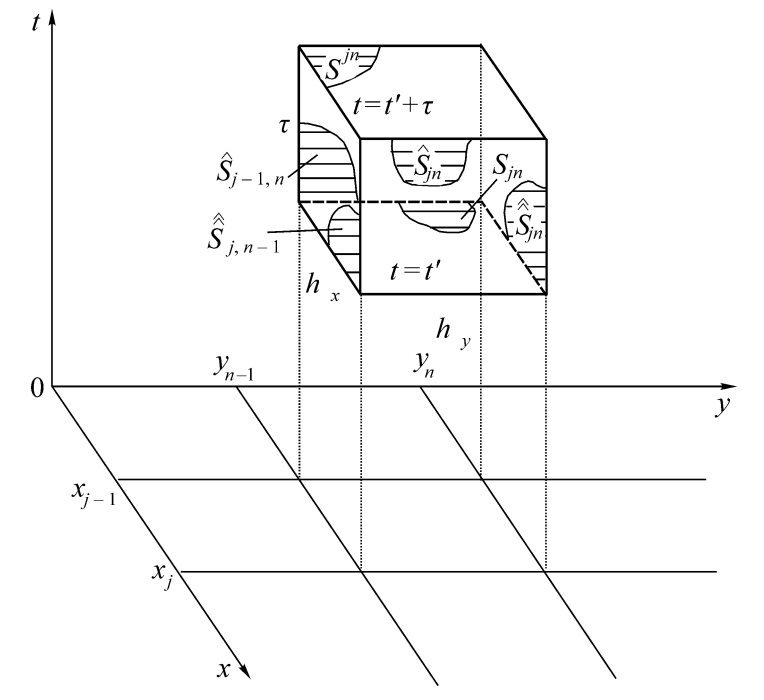

Рис. 3. Конечно-разностная модель

Для нахождения величин  $\hat{U}_{jn}$ ,  $\hat{U}_{jn}$  используется метод расщепления [12, 13], предписывающий вычисление элементов вектора неизвестных  $U$  на боковых гранях из решения пространственно-одномерных уравнений [11, 12, 14]. В этом случае нахождение элементов вектора неизвестных *U* сводится к краевой задаче:

$$
\frac{\partial U}{\partial t} + B \frac{\partial U}{\partial x} = 0,\tag{9}
$$

Обозначая через  $\Lambda_x$  матрицу левых собственных векторов матрицы  $B$ , отвечающих ее собственным значениям  $\mu_k$  ( $k = 1, 2, ..., 5$ ), и полагая  $U = \Lambda_x^{-1}V_x$ , из уравнения (9) получим:

$$
\frac{\partial V_x}{\partial t} + M \frac{\partial V_x}{\partial x} = 0,\tag{10}
$$

 $M = \Lambda_x B \Lambda_x^{-1} = \text{diag}(\mu_1, \mu_2, ..., \mu_5)$ .

Согласно уравнению (10), элементы вектора  $V_x^k$  (инварианты Римана), входящего в состав вектора  $V_r$ , постоянны в своих значениях в пределах прямых линий  $\mu_k t - x =$ const (рис. 4).

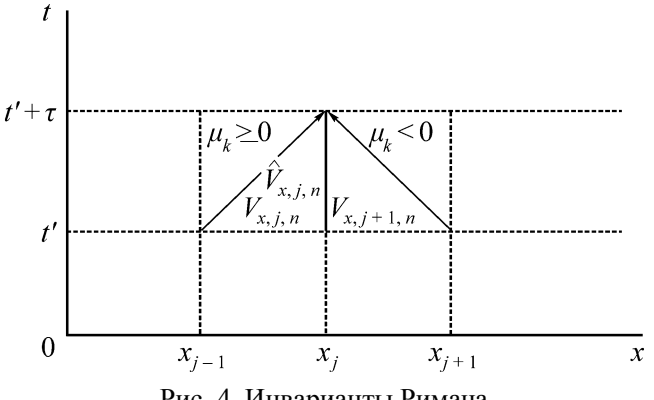

Рис. 4. Инварианты Римана

Следовательно, имеем:

$$
\hat{V}_{x,jn}^{(k)} = \begin{cases} V_{x,jn}^{(k)} & \text{min } \mu_k \ge 0; \\ V_{x,j+1,n}^{(k)} & \text{min } \mu_k < 0. \end{cases}
$$

Последнее выражение запишем в матричном виде:

$$
\hat{V}_{x,jn} = P^+ V_{x,jn} + P^- V_{x,j+1,n},\tag{11}
$$

здесь  $P^{\pm} = \frac{1}{2} (|P| \pm P)$ ;  $P = \text{diag} \{\text{sign} (\mu_k) \}$ ;  $|P| = \text{diag} \{|P_{kk}|\}$ .

Окончательно решение разностного уравнения (8) примет вид

$$
U^{jn} = \left[ E - \frac{\tau}{h_x} \Phi_x - \frac{\tau}{h_y} (p_{jn} \Phi_y^+ + p_{j,n-1} \Phi_y^-) \right] U_{jn} + \frac{\tau}{h_x} (\Phi_x^+ U_{j-1,n} + \Phi_x^- U_{j+1,n}) +
$$
  
+ 
$$
\frac{\tau}{h_y} (p_{j,n-1} \Phi_y^+ U_{j,n-1} + p_{jn} \Phi_y^- U_{j,n+1}) - (TU)_{jn} \tau,
$$
 (12)

где

$$
\Phi_x^{\pm} = \Lambda_x M^{\pm} \Lambda_x^{-1}, \quad \Phi_y^{\pm} = \Lambda_y M^{\pm} \Lambda_y^{-1}, \quad M^{\pm} = 1/2(|M| + M),
$$
  

$$
\Phi_x = \Phi_x^+ + \Phi_x^- = \Lambda_x |M| \Lambda_x^{-1}, \quad \Phi_y = \Phi_y^+ + \Phi_y^- = \Lambda_y |M| \Lambda_y^{-1}.
$$

С помощью формулы (12) становится возможным определить значение вектора неизвестных  $U$  во всех внутренних ячейках верхнего слоя через значения этого вектора в ячейках нижнего слоя для момента времени  $(t' + \tau)$ . Отметим, что формула (12) справедлива только для получения значений вектора неизвестных во внутренних ячейках расчетной области.

Для нахождения решения в граничных ячейках привлечем условия (3), (4). Ближайшие к границе элементы обозначим как  $S_{1,p}, p \in \overline{1:N}$ , тогда краевые условия (3) на поверхности полости (выработки) можно записать в следующем виде:

$$
SU_{0,p} = 0 \tag{13}
$$

или с учетом инвариантов Римана:

$$
S\Lambda_x^{-1}\hat{V}_{x,0,p} = 0. \tag{14}
$$

36

Матричное равенство (13) дает два условия для определения компонент вектора неизвестных  $\hat{U}_{0,p}$ . Еще три необходимых соотношения получим из условия сохранения инвариантов Римана, отвечающих неположительным собственным значениям матрицы  $B$ :

$$
\hat{V}_{x,0,p} = V_{x,1,p}^{(k)} \; ; \; k = 3, \; 4, \; 5 \tag{15}
$$

или в матричной форме данное равенство запишем как

$$
\Gamma \dot{V}_{x,0,p} = \Gamma V_{x,1,p},\tag{16}
$$

где матрица  $\Gamma = \begin{pmatrix} 0 & 0 & 1 & 0 & 0 \\ 0 & 0 & 0 & 1 & 0 \\ 0 & 0 & 0 & 0 & 1 \end{pmatrix}$ .

Объединяя матричные уравнения (14), (16), получим искомую систему алгебраических уравнений для определения всех компонент вектора неизвестных  $\hat{V}_{r,0,n}$ , решение которой запишем в виде

$$
\hat{V}_{x,0,p} = \left(\frac{S\Lambda_x^{-1}}{\Gamma}\right)^{-1} \left(\frac{0}{\Gamma V_{x,1,p}}\right) \equiv Y.
$$

Последние три компоненты вектора  $\hat{V}_{x,0,p}$  по-прежнему определяются соотношениями (15). Тогда вектор  $\hat{V}_{x,0,n}$  представим так:

$$
\hat{V}_{x,0,p} = P^{-}V_{x,1,p} + P^{+}Y
$$

Далее введем фиктивные ячейки  $S_{0,p}$  и положим  $V_{x,0,p} = Y$ . Тогда получим

$$
\begin{cases}\n\hat{V}_{x,0,p} = P^+ V_{x,0,p} + P^- V_{x,1,p} ; \\
\hat{U}_{0p} = \Lambda_x^+ U_{0,p} + \Lambda_x^- U_{1,p} .\n\end{cases}
$$
\n(17)

Здесь  $\Lambda^{\pm} = \Lambda^{-1} P^{\pm} \Lambda$ 

$$
U_{0p} = \Lambda_x^{-1} \mathbf{Y} = \Lambda_x^{-1} \begin{pmatrix} S \Lambda_x^{-1} \\ \Gamma \end{pmatrix}^{-1} \begin{pmatrix} 0 \\ \Gamma U_{1,p} \end{pmatrix} = \left( \begin{pmatrix} S \Lambda_x^{-1} \\ \Gamma \end{pmatrix} \Lambda_x \right)^{-1} = \begin{pmatrix} S \\ \Gamma \Lambda_x \end{pmatrix}^{-1} \begin{pmatrix} 0 \\ \Gamma U_{1,p} \end{pmatrix},
$$
(18)

где матрица  $\Gamma\Lambda_x = \begin{pmatrix} e_3 \\ e_4 \\ e_5 \end{pmatrix}$ ;  $e_3$ ,  $e_4$ ,  $e_5$  — собственные векторы матрицы  $B$ , отвечающие ее непо-

ложительным собственным значениям. Кроме того, вводим фиктивные ячейки  $S_{jO}$ ,  $S_{jN}$  $(j \in \overline{1:J})$  и положим  $U_{0,j} = U_{n-1,j}$ ,  $U_{N,j} = U_{1,j}$ . Отметим, что формулы (17) полностью совпадают с формулами (11) и, следовательно, соотношение (12) справедливо для всей расчетной области.

Поставленную краевую задачу решим с помощью следующего алгоритма. Для расчета значений, соответствующих временному слою  $t = t' + \tau$ , необходимо с помощью формулы (18) фиктивные элементы неизвестного вектора и после этого применить вычислить соотношение (12). При этом элементы временного слоя  $t = t'$  должны быть определены. Однако формула (11) при каждом таком переходе обусловливает уменьшение размера расчетной об-

ласти на одну ячейку в направлении оси Ох (рис. 3). Поэтому при необходимости получить решение в произвольном прямоугольнике  $\begin{cases} x \in [0, x^1]; \\ v \in [0, l] \end{cases}$  для всех значений  $t \in [0, T]$ , начальная

расчетная область должна, по крайней мере, занимать прямоугольник  $\begin{cases} x \in [0, x^1 + T]; \\ v \in [0, T]. \end{cases}$ 

Для проведения численных расчетов создан вычислительный программный комплекс, реализующий разработанную математическую модель. Разработка программного комплекса велась в среде JetBrains WebStorm на языке JavaScript. Запуск программного комплекса осуществляется на платформе Node.js. Приложение разработано с использованием клиентсерверной архитектуры (рис. 5).

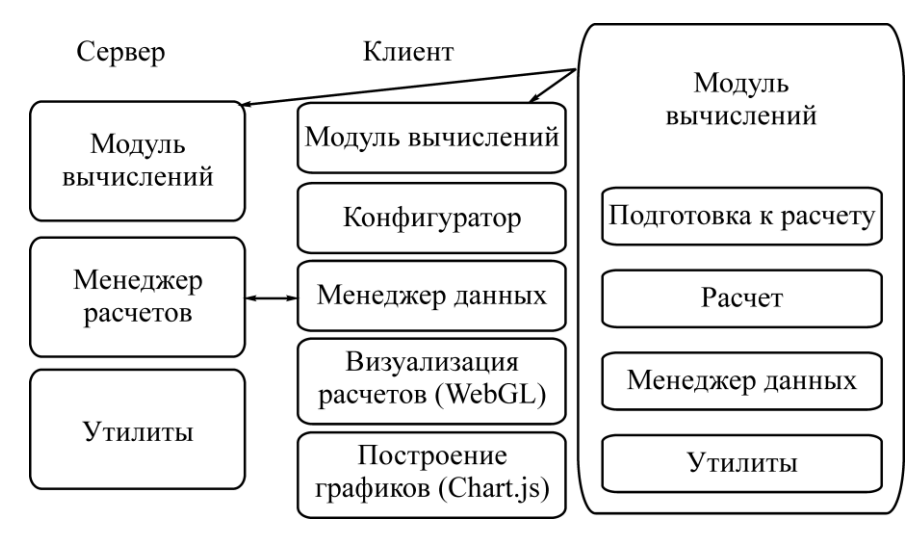

Рис. 5. Структура программного комплекса

Для того чтобы запустить расчет, необходимо воспользоваться конфигуратором. В программном комплексе имеется возможность менять следующие параметры: время счета: угол атаки волны; глубина залегания выработки; время счета для установления статической нагрузки; расчет только динамической нагрузки; расчет только статической нагрузки; количество слоев вокруг горной выработки с указанием основных параметров: модуль Юнга  $E$ , ГПа, плотность  $\rho$ , кг/м<sup>3</sup>, коэффициент Пуассона  $\nu$ , мощность массива горных пород H, м; эпюра падающей сейсмовзрывной волны и задание ее параметров; зафиксированная мощность сейсмособытия и размера источника; параметры горной выработки.

Цикл работы модуля вычислений состоит из следующих этапов. Во-первых, происходит инициализация параметров в соответствии с полученными из конфигуратора данными. Здесь определяются характерный размер выработки и значение  $\sigma^0$ , вычисления проводятся в безразмерном виде, соответственно происходит пересчет величин. Далее адаптированные данные попадают в расчетное ядро, где реализованы расчетные схемы и используемый математический аппарат. В процессе счета все данные записываются для их передачи на сервер, где хранятся результаты предыдущих вычислений, которые доступны для просмотра и анализа.

Для удобства указания параметров горных пород, кроме ручного ввода данных, есть основные их типы, встречающиеся в районе апатитовых рудников Хибин (табл. 1).

| Наименование             | $E, \Gamma$ Ia | $\mathcal{V}$ | $\rho$ , K $\Gamma/M^3$ |
|--------------------------|----------------|---------------|-------------------------|
| Грунт (плато Расвумчорр) | 105.0          | 0.26          | 2760                    |
| Гранит                   | 49.7           | 0.22          | 2800                    |
| Окружающие породы        | 50.0           | 0.11          | 2720                    |
| Хибиниты                 | 42.0           | 0.25          | 2630                    |
| Ийолит-уртиты            | 80.0           | 0.21          | 2790                    |
| Рисчорриты               | 65.0           | 0.22          | 2600                    |
| Апатит-нефелиновые руды  | 55.0           | 0.27          | 2920                    |
| Лявочорриты              | 45.0           | 0.25          | 2700                    |
| Фойяиты                  | 70.0           | 0.24          | 2800                    |

ТАБЛИЦА 1. Параметры различных горных пород

## **РЕЗУЛЬТАТЫ И ИХ ОБСУЖДЕНИЕ**

Представлены численные результаты моделирования сейсмовзрывной волны, распространяющейся в массиве горных пород. Волна падает под углом 0° к оси симметрии горной выработки, ее эпюра представлена на рис. 6. Энергия взрыва составляет 2.12 ГДж при размере очага взрыва 50.8 м; магнитуда 2.93;  $\sigma_0 = 12.9 \text{ M}$ Па. Ориентировочная масса ВВ при массовом взрыве составляет 50.7 т.

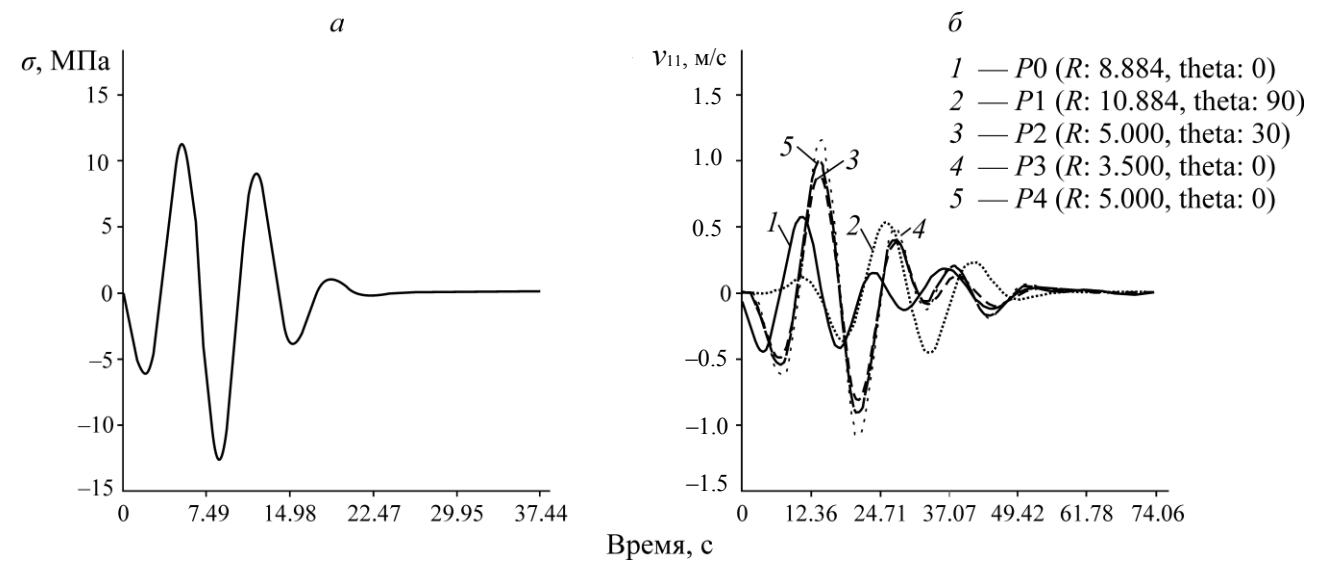

Рис. 6. Эпюра волны (*а*) и компонента вектора скорости смещения грунта  $v_{11}$  (б) в контрольных точках

Выработка находится на глубине 500 м. Рассмотрен случай трех слоев вокруг выработки, параметры слоев приведены в табл. 2. Форма выработки представлена на рис. 7, ее ширина и высота составляют 8 и 5 м соответственно. Данные о контрольных (реперных) точках указаны в табл. 3. Графики проекции скорости  $v_{11}$  и проекций напряжений  $\sigma_{11}$ ,  $\sigma_{22}$  представлены на рис. 6 и 8 соответственно.

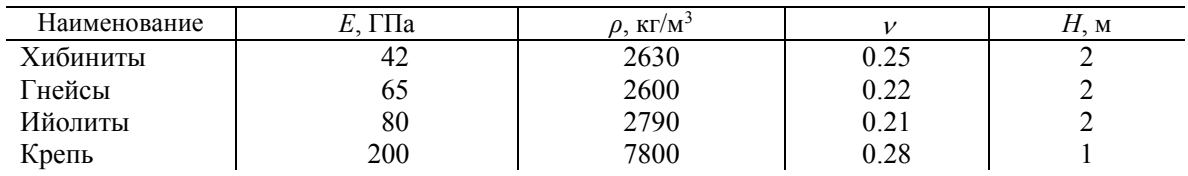

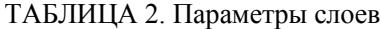

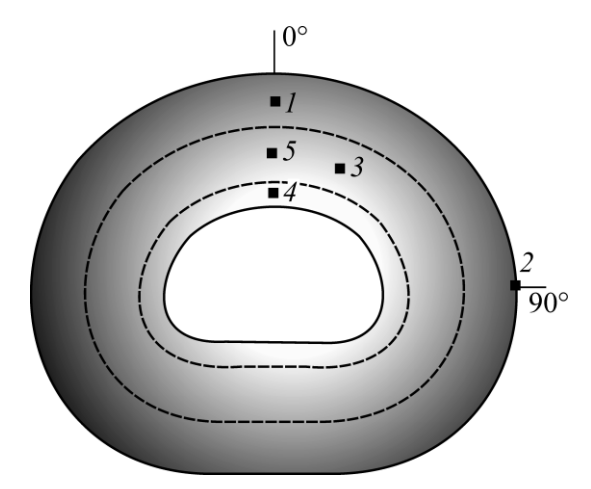

Рис. 7. Расположение реперных точек в окрестности выработки: штриховая линия — границы слоев

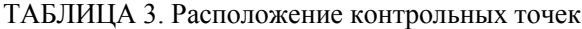

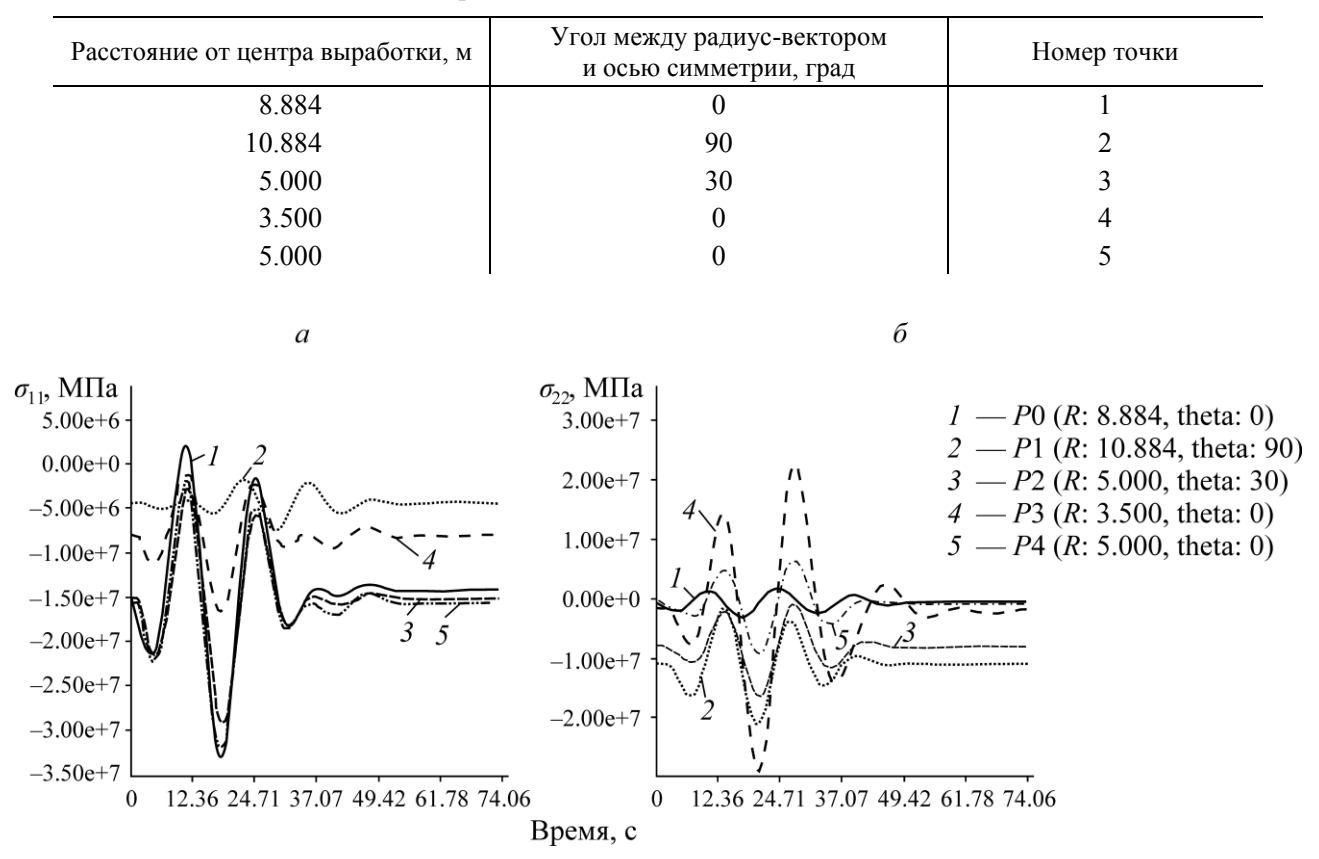

Рис. 8. Изменение напряжений  $\sigma_{11}^-(a)$  и  $\sigma_{22}^-(\vec{o})$  в контрольных точках от времени

Согласно графикам скорости (рис. 6), значения не превышают 1.2 м/с. По методике [15] полученные результаты соответствуют четвертому уровню обеспечения безопасности. Степень возможных повреждений объектов — умеренная. Возможно развитие имеющихся трещин и заколов с вывалом отдельных кусков на обнажениях скальных массивов и бортах горных выработок. Рекомендация по изменению режима работы: приостановка работы на время взрыва и проведения необходимых ремонтных мероприятий.

## **ВЫВОДЫ**

Построена математическая модель воздействия сейсмовзрывной волны на слоистый массив горных пород, включающий горизонтальную горную выработку. В соответствии с расчетными схемами проведено численное интегрирование систем дифференциальных уравнений в частных производных математической модели, описывающей воздействие сейсмовзрывной волны на слоистый массив горных пород.

Разработан вычислительный программный комплекс для определения основных параметров НДС слоистого массива горных пород с горизонтальной выработкой при воздействии сейсмовзрывной волны. В состав программного комплекса входят средства для визуализации полей напряжений, скоростей, деформаций, ускорений и построения графиков указанных величин для выбранных пользователем реперных точек.

## **СПИСОК ЛИТЕРАТУРЫ**

- **1. Ляхов Г. М.** Основы динамики взрывных волн в грунтах и горных породах. М.: Недра, 1974. 192 с.
- **2. Новожилов В. В.** Теория упругости. Л.: Судпромгиз. 1958. 371 с.
- **3. Филоненко-Бородич М. М.** Теория упругости. М.: Физматлит, 1959. 361 с.
- **4. Bormann P., Engdahl E. R., and Kind R.** Seismic wave propagation and Earth models, Potsdam: German Research Center for Geosciences, 2012. — P. 105.
- **5. Опарин В. Н., Адушкин В. В., Киряева Т. А., Потапов В. П., Черепов А. А., Тюхрин В. Г., Глумов А. В.** О влиянии волн маятникового типа от землетрясений на газодинамическую активность угольных шахт Кузбасса // ФТПРПИ. — 2018. — № 1. — С. 2 – 15.
- **6. Холодилов А. Н., Господариков А. П.** Модель расчета сейсмических колебаний, возникающих при массовых взрывах на подземных рудниках // ФТПРПИ. — 2020. — № 1. — С. 33-40.
- **7. Ziaran S., Musil M., Cekan M., and Chlebo O.** Analysis of seismic waves generated by blasting operations and their response on buildings, Int. J. of Environmental, Chemical, Ecolog., Geolog. and Geophys. Eng., 2013, Vol. 7, No. 11. — P. 769 – 774.
- **8. Трикоми Ф.** Лекции по уравнениям в частных производных. М.: ИЛ, 1957. 444 с.
- **9. Шемякин Е. И.** Динамические задачи теории упругости и пластичности. Новосибирск: НГУ, 1968. — 337 с.
- **10. Валландер С. В.** Лекции по гидроаэромеханике. Л.: Наука, 1978. 296 с.
- **11. Господариков А. П., Зацепин М. А., Выходцев Я. Н.** Математическое моделирование воздействия сейсмовзрывных волн на горный массив, включающий выработку // Зап. Горн. ин-та. — 2017. — Т. 226. — С. 405 – 411.
- **12. Годунов С. К., Забродин А. В., Иванов М. Я., Крайко А. Н., Прокопов Г. Н.** Численное решение многомерных задач газовой динамики. — М.: Наука, 1976. — 400 с.
- **13. Yan Bo, Zeng Xinwu, and Li Yuan.** Subsection forward modeling method of blasting stress wave underground, Mathematical Problems in Engineering, 2015, Article ID 678468. — 9 p.
- **14. Годунов С. К., Рябенький В. С.** Разностные схемы. М.: Наука, 1977. 440 с.
- **15. Эткин М. Б., Азаркович А. Е.** Взрывные работы в энергетическом и промышленном строительстве: науч.-практ. руководство. — М.: МГГУ, 2004. — 317 с.

*Поступила в редакцию 29/IX 2020 После доработки 29/X 2020 Принята к публикации 03/XI 2020*